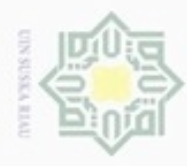

Hak Cipta Dilindungi Undang-Undang

Hak cipta

### **BAB IV**

### **ANALISA DAN PERANCANGAN**

 $\equiv$ Tahap ini merupakan tahap yang menentukan hasil program yang akan dibuat. Tahap analisa merupakan proses kegiatan dalam penentuan tindakan yang akan menentukan dari rancangan sistem.

### **4.1 Analisa Masalah**

 $\omega$ Permasalahan pada penelitian ini adalah bagaimana mengklasifikasikan jenis emosi dari *tweet* pada Twitter kedalam 5 kelas kategori emosi yaitu marah, senang, sedih, takut dan jijik menggunakan metode *Support Vector Machine*.

### **4.1.1 Analisa Data**

Tahap pertama yang dilakukan adalah analisa data yang diperlukan. Data yang diambil pada penelitian ini merupakan data dari Twitter. Pengambilan data pada Twitter dilakukan dengan menggunakan API (*Application Programming Interface*) yang ditunjukan kepada pengembang sistem agar mempermudah dalam pengambilan data dari Twitter.

*Dataset* yang digunakan adalah sebanyak 2000 *tweet* yang diperoleh dari Twitter dengan menggunakan layanan yang telah disediakan Twitter yaitu *Application Programming Interface* atau API. Berikut rincian *dataset* :

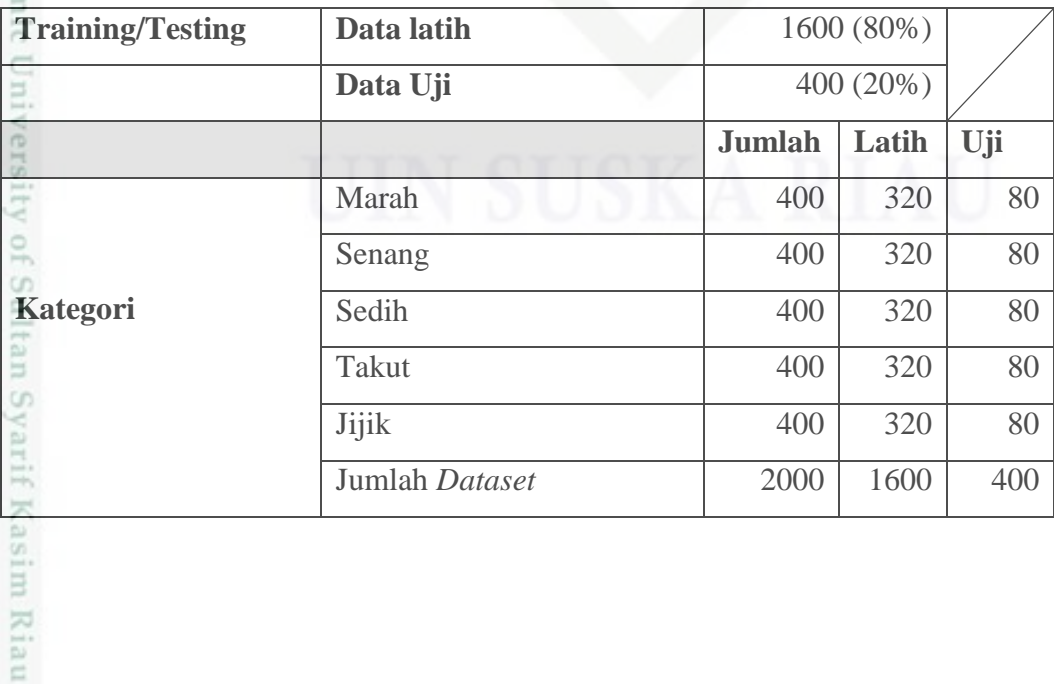

**Tabel 4.1 Rincian** *Dataset*

Pengutipan hanya untuk kepentingan pendidikan, penelitian, penulisan karya itmiah, penyusunan laporan, penulisan kritik atau tinjauan suatu masalah

Dilarang mengutip sebagian atau seluruh karya tulis ini tanpa mencantumkan dan menyebutkan sumber

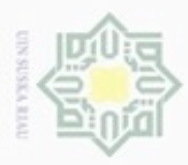

Pengutipan

hanya untuk

kepentingan pendidikan, penelitian,

ini tanpa mencantumkan dan menyebutkan sumber

penulsan

karya ilmiah, penyusunan laporan, penulisan kritik atau tinjauan suatu masalah

TITE.

Kasim Riau

 $\Box$ 

Hak Cipta Dilindungi Undang-Undang

Dilarang mengutip sebagian atau seluruh karya tulis

N

 $\frac{1}{2}$ Sebelumnya harus memiliki akun Twitter terlebih dahulu agar bisa melakukan registrasi ke Twitter API agar memiliki hak akses untuk mengakses Twitter API dan mengunduh data yang ada di Twitter. Setelah seluruh data sudah terkumpul akan dilakukan proses pelabelan manual sesuai dengan kelas emosi yang digunakan.

c Data *tweet* yang telah terkumpul akan dilakukan proses pelabelan manual dan akan diseleksi untuk menghindari *tweet* yang *redudancy* atau ganda. Pelabelan di sini ditunjukan untuk membagi data ke dalam beberapa kelas emosi yang akan digunakan. Jumlah kelas emosi yang digunakan ada lima, yaitu marah, senang, sedih, takut, dan jijik.

c Tujuan utama dari proses pelabelan ini adalah membagi *dataset* tersebut menjadi 2 bagian yaitu menjadi data latih dan data uji. Data latih adalah data yang digunakan untuk melatih mesin agar dapat mengenali pola, sedangkan data uji adalah data yang digunakan untuk menguji hasil dari pelatihan yang telah dilakukan terhadap mesin. Pada awalnya seluruh *tweet* yang di *download* akan tersimpan ke *database*. Selanjutnya data *tweet* di *preprocessing* dengan menggunakan *coding* PHP.

### **4.1.2 Analisa Pengumpulan Data**

Pengumpulan data dilakukan dengan menggunakan Twitter API. Berikut proses pengumpulan data :

1. Buka Twitter API dengan mengunjungi halaman *[https://apps.twitter.com](https://apps.twitter.com/)*, University kemudian mendaftar dengan mengisi data berikut : *name, description,* dan *website* agar dapat menggunakan *Twitter Apps* tersebut. Setelah proses pengisian data selesai, akan mendapatkan *access token* dan *access token secret*.  $\overline{0}$ 

2. Membuat *database* dengan nama Twitter dengan berisikan tabel *tweet*, *basicword.*

3. *<https://github.com/abraham/twitteroauth>,* adalah untuk mendapatkan library API. Selanjutnya membuat kode program dalam bahasa pemrograman PHP seperti gambar 4.2 berikut :

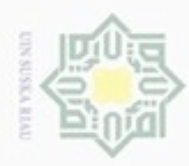

Pengutipan

hanya untuk kepentingan pendidikan, penelitian,

sebagian atau seluruh karya tulis ini tanpa mencantumkan dan menyebutkan sumber

penulsan

karya ilmiah, penyusunan laporan, penulisan kritik atau tinjauan suatu masalah

Hak Cipta Dilindungi Undang-Undang

Ę

cipropriem gradulp

### eet.php B | normalisasi.txt B | weet.php B | siphy<br>**require\_once** 'twitteroauth-master/autoload.php';<br>use Abraham\TwitterOAuth\TwitterOAuth; d set\_time\_limit (720 //Isi Variabel berikut ini berdasarkan nilai API Key StritterConsumerKey =<br>StritterConsumerSecret<br>StritterAccessToken = c08NVAUX9cTR8TAg4ZaALg6 5 econnencenterum<br>== 'UHgNuUsyXDdHdyqNVQR1d8SJ8MB8YOpHI79BWZUJ1GVhm4bC<br>'910764470451920896-HuQXgOKGopt110duRtqjr8MBKi8HXhm' .<br>\$twitterAccessTokenSecret 'TWucLS8FuBnytfSRmWHsfsaEdqx2qY9np2sLsHrmG2NX1' =

### **Gambar 4.1 Kode Pengumpulan Data**

 $\subset$ Data yang diambil dari Twitter adalah data yang data berupa teks dan diunduh sesuai dengan kata kunci tertentu misalnya cinta, sakit, luka, sedih, najis dan diambil dari beberapa akun orang Indonesia secara acak Penelitian ini hanya menggunakan satu tabel *tweet* dimana tabel tersebut terdapat beberapa kolom yaitu kolom *id*, *user\_id*, teks, keterangan, kelas, *preprocessing,* dan *created\_at.*

### **4.2 Analisa Emosi**

Dalam penelitian klasifikasi yang dipilih adalah *multiclass* terhadap jenis emosi. Pada *dataset* yang telah diambil dari Twitter, terdapat 5 jenis emosi yang digunakan yaitu marah, senang, sedih, takut dan jijik.

### **4.3 Analisa SVM dan Kernel**

Analisa Algoritma SVM adalah tahapan untuk menentukan proses klasifikasi emosi. Untuk klasifikasi data dengan SVM menggunakan *function*  LibSVM. Kernel yang digunakan pada penelitian ini adalah kernel RBF dengan menggunakan parameter (C, γ). Untuk mendapatkan pasangan parameter(C, γ) terbaik akan dilakukan dengan cara *grid search* dan 10-*fold cross validation.* Metode *grid search* dapat mencari nilai parameter terbaik dengan cara memberi *range* nilai pada parameter yang digunakan*.* Pasangan (C, γ) terbaik dengan model terbaik akan memberikan rataan akurasi tertinggi.

### **4.3.1 Deskripsi Umum**

tan Syarif Kasim Riau

Berikut adalah gambaran secara umum dalam tahapan klasifikasi emosi *tweet* dapat dilihat pada Gambar 4.3 dibawah ini :

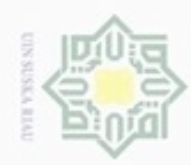

Hak Cipta Dilindungi Undang-Undang

N

Pengutipan hanya untuk kepentingan pendidikan, penelitian, penulisan karya itmiah, penyusunan laporan, penulisan kritik atau tinjauan suatu masalah

Dilarang mengrup sebagian atau seluruh karya tulis ini tanpa mencantumkan dan menyebutkan sumber

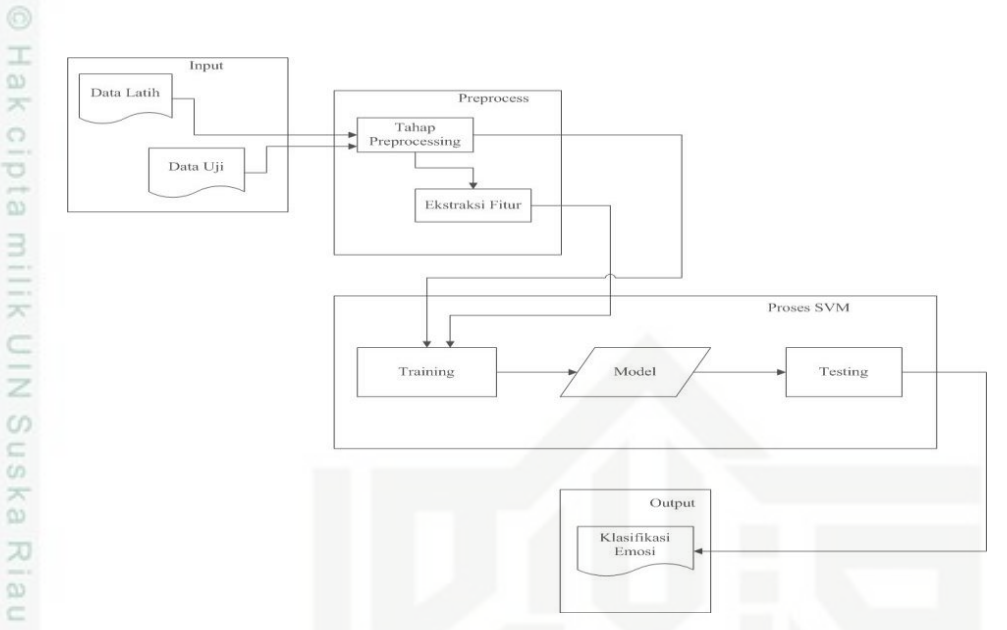

### **Gambar 4.2 Tahapan Klasifikasi Secara Umum**

Pada gambar 4.2 ada lima proses secara umum yaitu :

### **1.** *Input*

of Sultan Syarif Kasim Riau

*Input* dari penelitian ini adalah seluruh data *tweet* yang di ambil dari Twitter yang berjumlah 2000 *dataset* sesuai dengan jenis emosinya masing-masing. *Dataset* tersebut dibagi menjadi dua yaitu 80% data latih dan 20% data uji. Proses pelabelan kategori emosi pada *dataset* dilakukan secara manual dengan jumlah data 1600 untuk data latih. Untuk data latih dibagi berimbang sebanyak 320 data *tweet* perkelas (320 marah, 320 senang, 320 sedih, 320 takut, 320 jijik), dan untuk data uji sebanyak 400 data *tweet*. Data uji untuk setiap kelas dibagi berimbang yaitu sebanyak 80 data *tweet* perkelas (80 marah, 80 senang, 80 sedih, 80 takut, 80 jijik). Pelabelan emosi dilakukan dengan pelabelan biner. Seperti yang dijelaskan pada tabel berikut ini :

### **Tabel 4.2 Pelabelan Jenis Emosi**

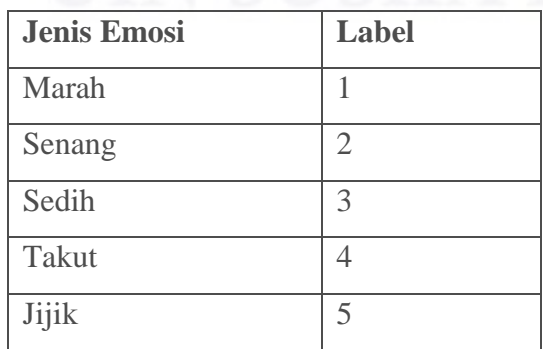

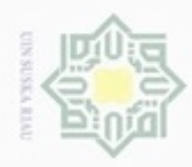

 $\sigma$ 

Hak Cipta Dilindungi Undang-Undang

cipta

milk UIM

suska

Ria

Dilarang mengutip sebagian atau seluruh karya tulis ini tanpa mencantumkan dan menyebutkan sumber

Pengutipan hanya untuk kepentingan pendidikan, penelitian, penulisan

N

Berikut uraian penjelasan data input:

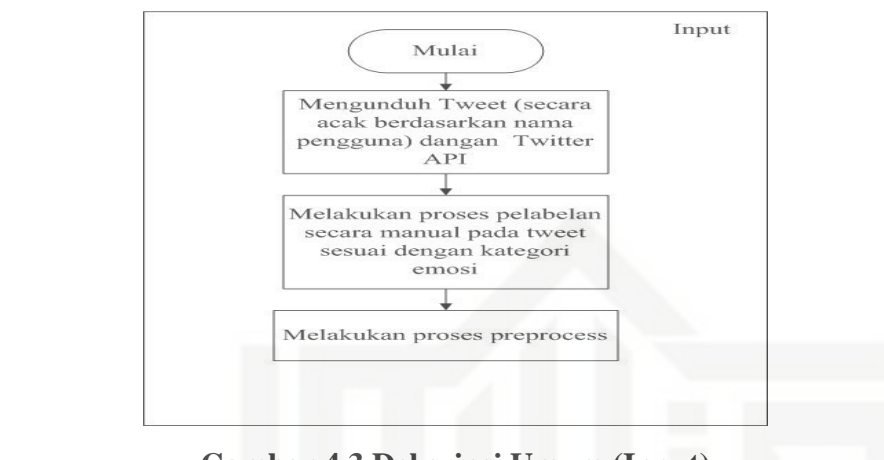

### **Gambar 4.3 Deksripsi Umum (Input)**

### $\subset$ **2. Proses** *Preprocess*

Proses yang dilakukan selanjutnya adalah *preprocess,* seleksi fitur dan proses SVM. Tahap *preprocess* bertujuan untuk membersihkan data yang tidak diperlukan selama proses penelitian. Gambar 4.2 berikut ini adalah langkahlangkah secara umum proses *preprocessing* teks :

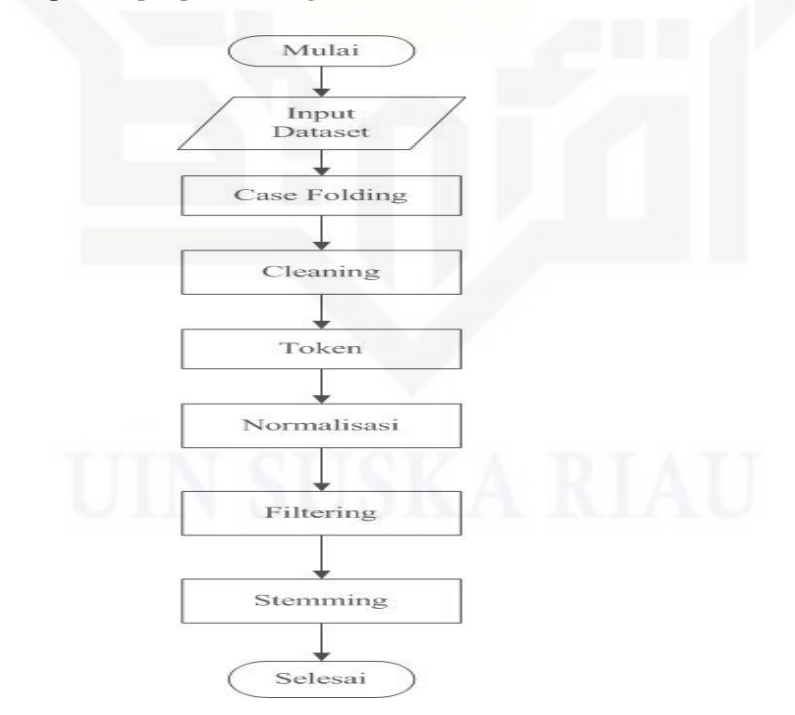

**Gambar 4.4** *Flowchart Text Preprocessing*

karya ilmiah, penyusunan laporan, penulisan kritik atau tinjauan suatu masalah

State Islamic University of Sultan Syarif Kasim Riau

IV–5

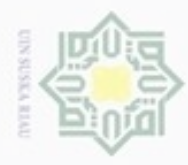

N

Hak Berikut ini merupakan penjelasan dari Gambar 4.4 tahapan *text preprocessing* :

1. *Dataset*

 $\exists$ Berisikan data yaitu merupakan isi *tweet* yang sudah di *download* dari Twitter API.

### **Tabel 4.3** *Dataset*

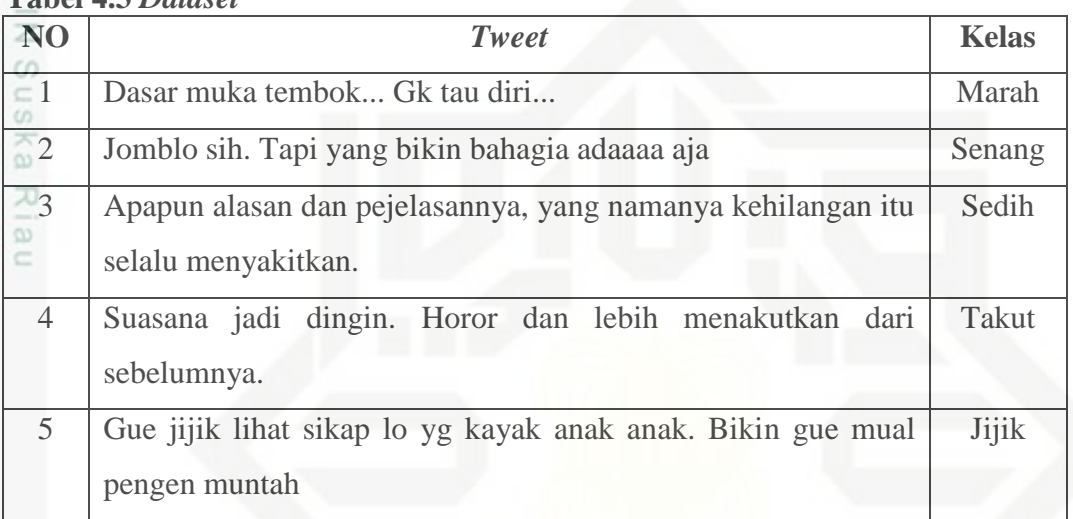

### 2. *Case Folding*

co

Kiau

Proses penyeragaman semua huruf menjadi huruf kecil.

### **Tabel 4.4 Hasil** *Case Folding*

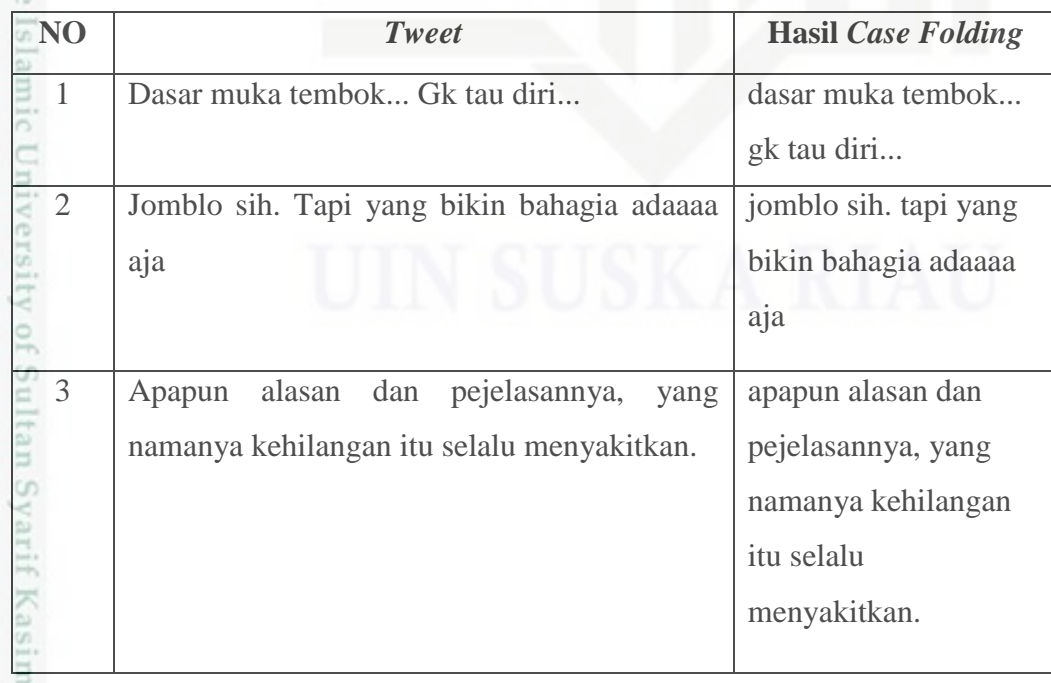

Dilarang mengutip sebagian atau seluruh karya tulis ini tanpa mencantumkan dan menyebutkan sumber

Hak Cipta Dilindungi Undang-Undang

. Dilarang mengumumkan dan memperbanyak sebagian atau seluruh karya tulis ini dalam bentuk apapun tanpa izin UIN Suska Riau

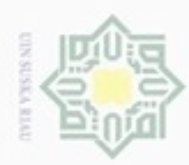

# Hak Cipta Dilindungi Undang-Undang

Dilarang mengutip sebagian atau

- $\omega$ . Pengutipan hanya untuk kepentingan pendidikan, penelitian, penulisan karya itmiah, penyusunan laporan, penulisan kritik atau tinjauan suatu masalah.
- b. Pengutipan tidak merugikan kepentingan yang wajar UIN Suska Riau.
- 2. Dilarang mengumumkan dan memperbanyak sebagian atau seluruh karya tulis ini dalam bentuk apapun tanpa izin UIN Suska Riau

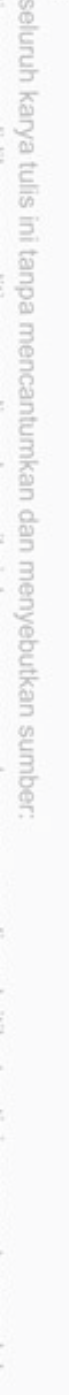

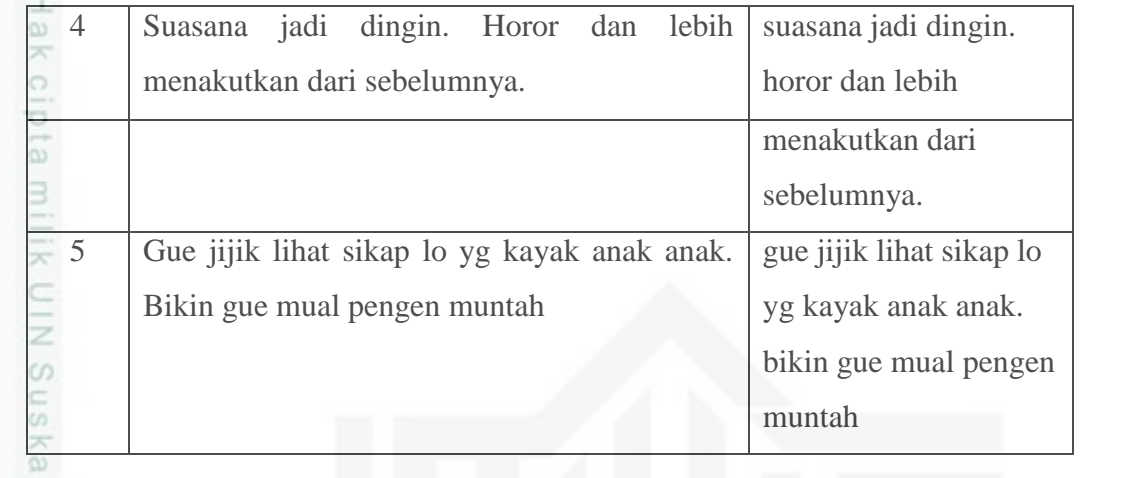

# 3. *Cleaning*

Proses penghilangan karakter ataupun tanda baca yang tidak diperlukan dari teks tersebut. Misalnya menghilangkan *mention*, *hashtag, URL, emoticon*, tanda seru, tanda tanya, koma, dan titik.

### **Tabel 4.5 Hasil** *Cleaning*

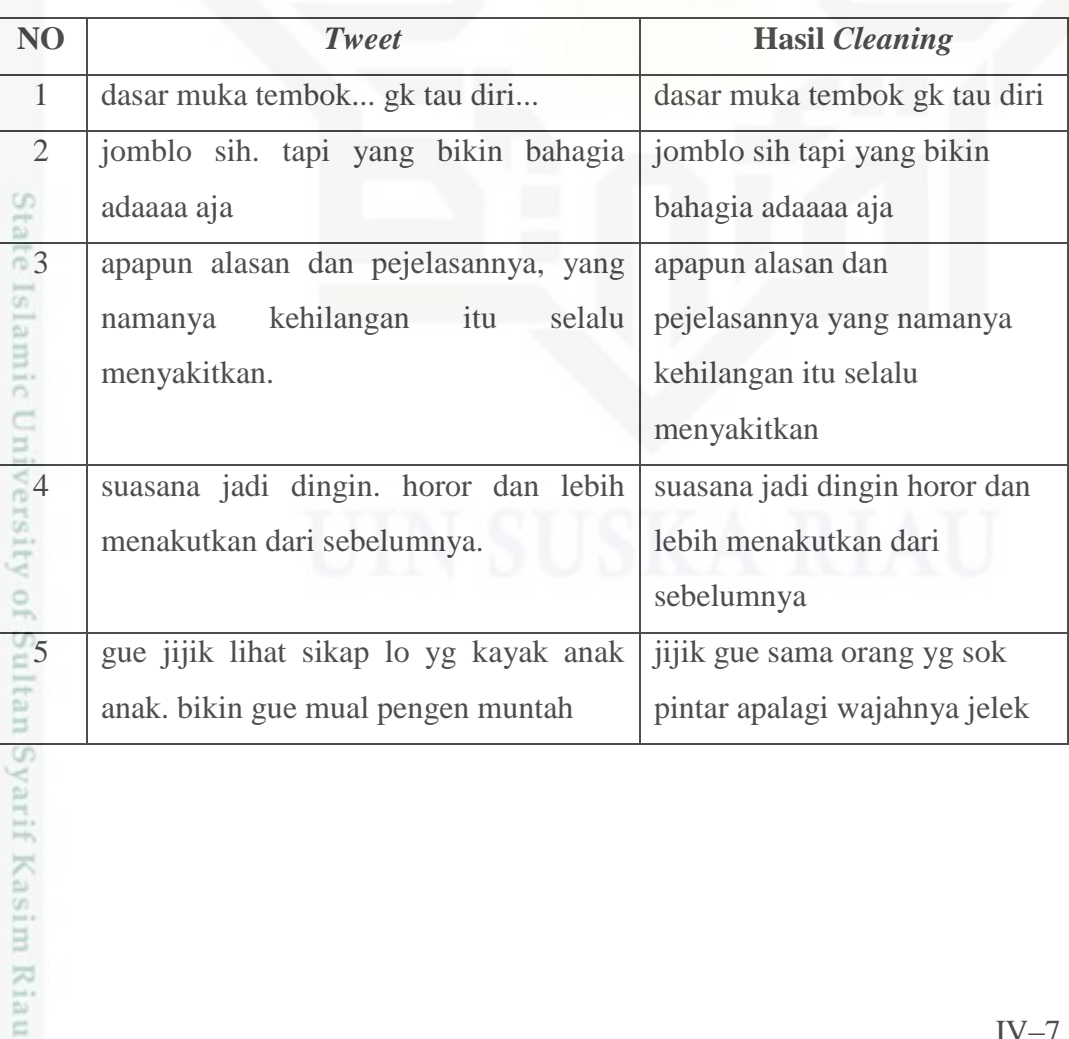

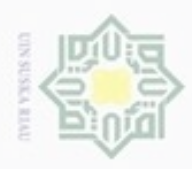

ģ

N

# 4. *Tokenizing*

Proses yang dilakukan untuk memecah kalimat menjadi beberapa bagian

atau kata.

 $_{\odot}$ 

Hak Cipta Dilindungi Undang-Undang

Dilarang mengutip sebagian atau seluruh karya tulis ini tanpa mencantumkan dan menyebutkan sumber

### **Tabel 4.6 Tabel Hasil** *Tokenizing*

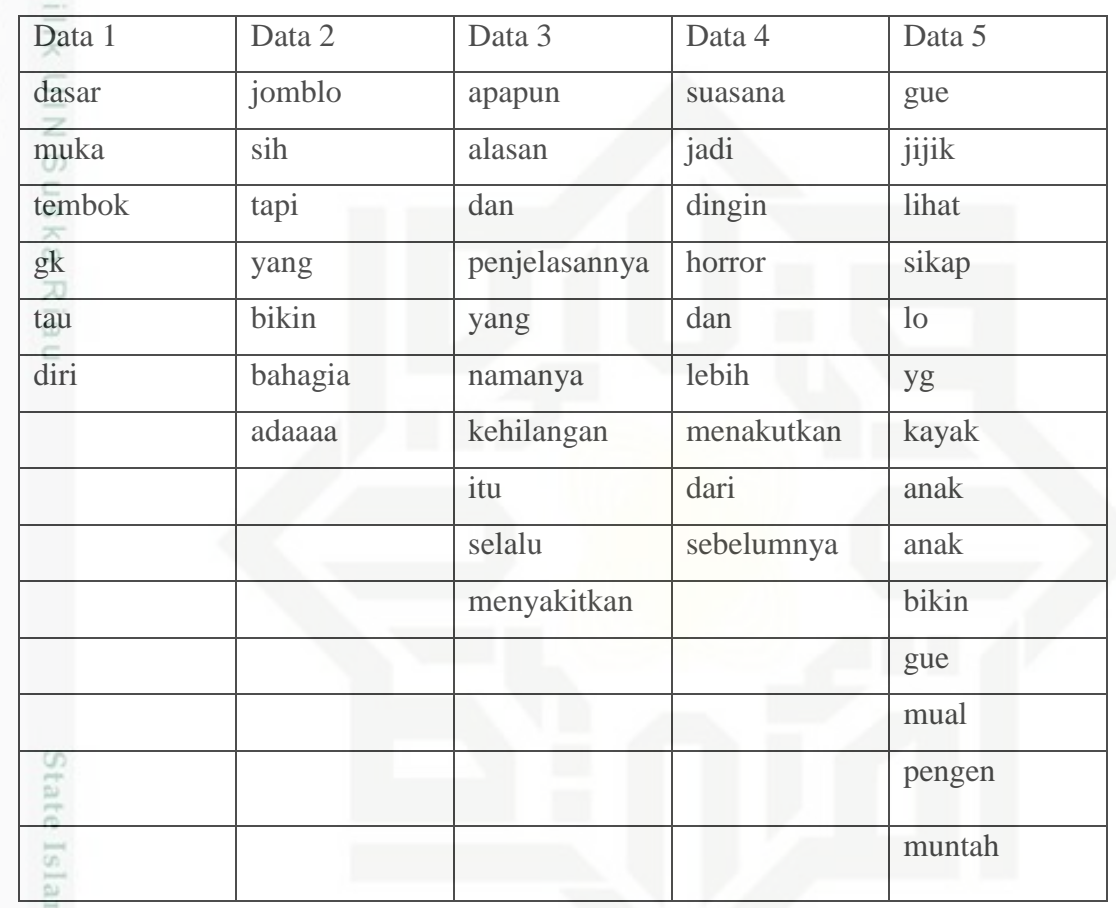

# 5. Normalisasi

Merupakan proses koreksi ejaan kata terhadap kata yang tidak standar, misalnya "tiduur" menjadi "tidur". Terhadap singkatan yang tidak baku seperti "tdk" menjadi "tidak".

### **Tabel 4.7 Hasil Normalisasi**

Kiau

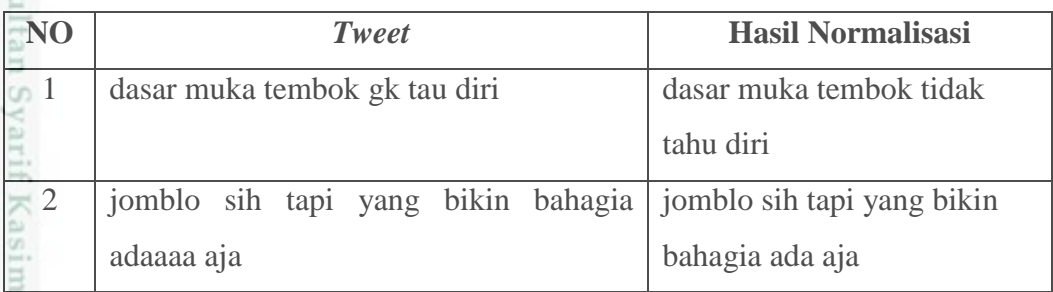

. Dilarang mengumumkan dan memperbanyak sebagian atau seluruh karya tulis ini dalam bentuk apapun tanpa izin UIN Suska Riau Pengutipan tidak merugikan kepentingan yang wajar UIN Suska Riau

Pengutipan hanya untuk kepentingan pendidikan, penelitian, penulisan karya ilmiah, penyusunan laporan, penulisan kritik atau tinjauan suatu masalah

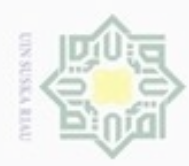

N

Dilarang mengutip sebagian atau seluruh karya tulis ini tanpa mencantumkan dan menyebutkan sumber

6. *Filtering*

(Ganesan, 2015).

saja

Riau

menyakitkan

- Pengutipan hanya untuk kepentingan pendidikan, penelitian, penulisan karya ilmiah, penyusunan laporan, penulisan kritik atau tinjauan suatu masalah
- Pengutipan tidak merugikan kepentingan yang wajar UIN Suska Riau

# Dilarang mengumumkan dan memperbanyak sebagian atau seluruh karya tulis ini dalam bentuk apapun tanpa izin UIN Suska Riau

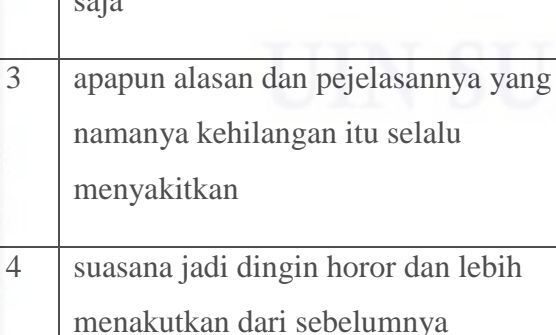

5 suasana jadi dingin horor dan lebih suasana dingin horor takut

2 jomblo sih tapi yang bikin bahagia ada

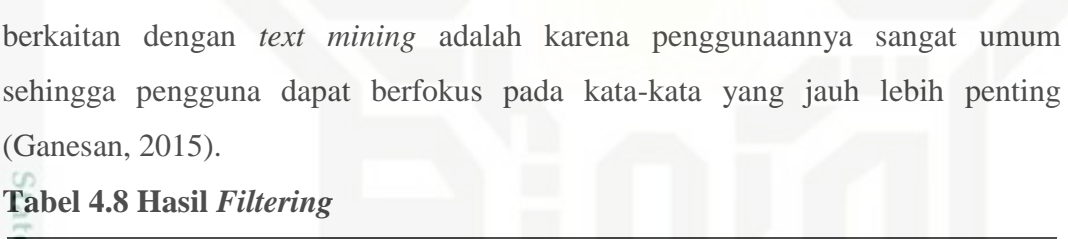

**NO** *Tweet* **Hasil Filtering** 

1 dasar muka tembok tidak tahu diri dasar muka tembok

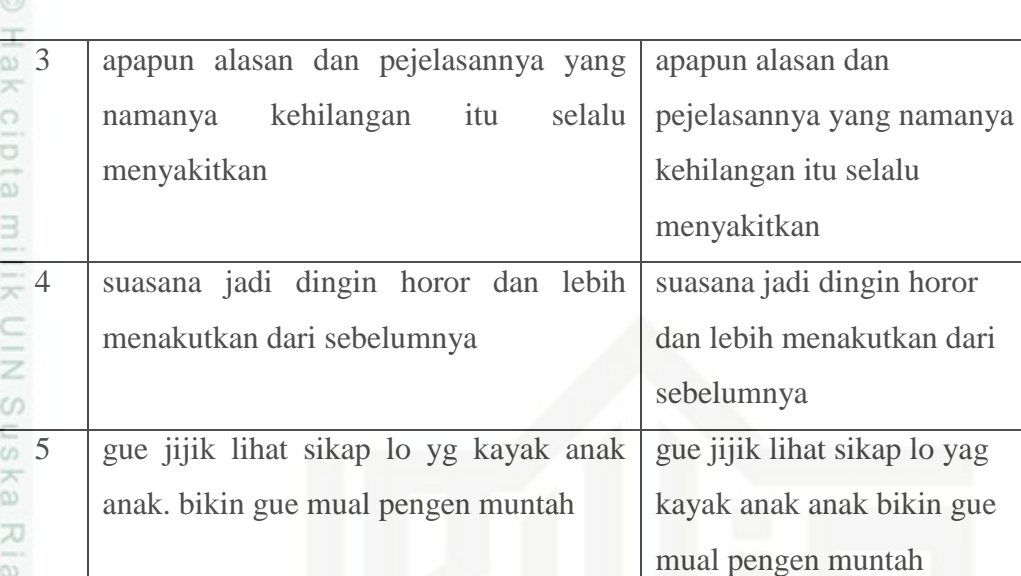

Proses menghilakan kata-kata yang dianggap tidak memiliki makna

jomblo bahagia

jelas nama hilang sakit

suasana dingin horor takut

(*stopwords*). Alasan penghapusan *stopwords* dalam banyak program aplikasi yang

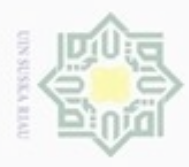

Hak Cipta Dilindungi Undang-Undang

Dilarang mengutip sebagian atau seluruh karya tulis ini tanpa mencantumkan dan menyebutkan sumber

# 7. *Stemming*

 $_{\odot}$ Proses ini merupakan proses penentuan kata dasar dari suatu kata yang memiliki imbuhan, akhiran, awalan, sisipan, awalan dan akhiran dengan menggunakan algoritma *Enhanced Confix Stripping (ECS)*. Berikut ini merupakan contoh kata yang memiliki imbuhan dengan kata dasarnya :

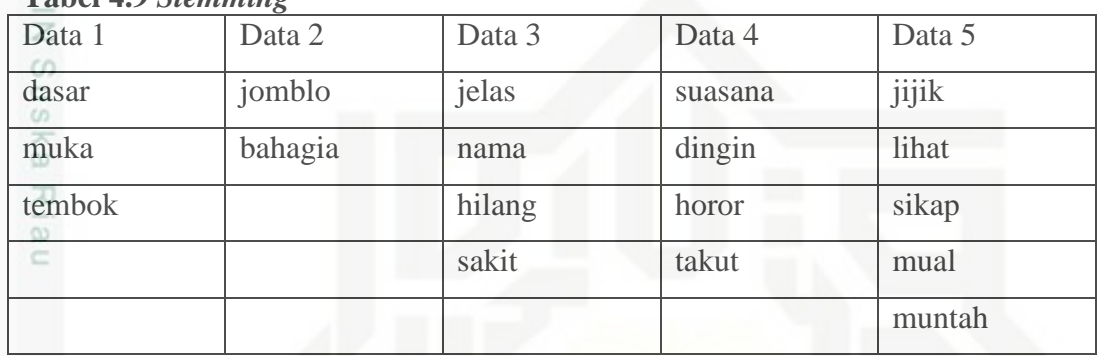

### **Tabel 4.9** *Stemming*

### **3. Pembobotan Kata dan Seleksi Fitur**

Tahap selanjutnya adalah pembobotan dan seleksi fitur. Fitur pembobotan yang digunakan adalah TF-IDF. Tahap pembobotan dan pemilihan fitur ini dilakukan dalam proses *training* dengan melibatkan SVM untuk menghasilkan *featur list*, data *train*, dan model. Proses seleksi fitur ini, fitur yang diambil adalah seluruh koleksi kata dalam bentuk unigram hasil dari *token* dan *stemming*. Pada proses metode tersebut, setiap *token* akan dihitung jumlah kemunculannya dalam tiap dokumen, dan nilai tersebut akan menjadi bobot *token.* Tujuan dari pembobotan ini adalah merangking kata yang memenuhi kriteria yang ditentukan *(threshold)* selama digunakan dalam proses SVM.

Seleksi fitur adalah Sebelum mendapatkan fitur yang ditentukan pada masing-masing kelas emosi, tentukan terlebih dahulu nilai *threshold* dengan metode DF dengan memberikan nilai input untuk *threshold* secara random agar fitur untuk masing masing kelas dapat diketahui berdasarkan peringkat kemunculan kata. Berdasarkan metode seleksi fitur yang dipilih (DF), lihat urutan peringkat kata sesuai dengan frekuensi kemunculan kata. Fitur yang telah diperoleh akan tersimpan pada *file feature.list.* Adapun format *file feature.list* sebagai berikut :

Pengutipan hanya untuk kepentingan pendidikan, penelitian, penulisan karya itmiah, penyusunan laporan, penulisan kritik atau tinjauan suatu masalah

È

Riau

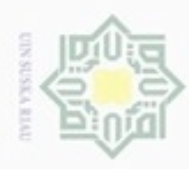

Hak Cipta Dilindungi Undang-Undang

Nel

cipta

IW

NIN XI

Dilarang mengutip sebagian atau seluruh karya tulis ini tanpa mencantumkan dan menyebutkan sumber

- Pengutipan hanya untuk kepentingan pendidikan, penelitian, penulisan karya ilmiah, penyusunan laporan, penulisan kritik atau tinjauan suatu masalah
- N

Dilarang mengumumkan dan memperbanyak sebagian atau seluruh karya tulis ini dalam bentuk apapun tanpa izin UIN Suska Riau

asim Riau

 $\langle$  idfitur $>1$  $\langle$  fitur $>1$  $\langle$  bobot $>1$ 

 $\langle$  idfitur  $>_{2} <$  fitur  $>_{2} <$  bobot  $>_{2}$ 

 $\langle$  idfitur $>_{n} <$ fitur $>_{n} <$  bobot $>_{n}$ 

... ... ...

Cara menentukan *threshold* dengan metode df adalah sebagai berikut :

1. Menggunakan metode DF untuk memberikan nilai input pada *threshold*  dilakukan secara acak. Perlu diperhatikan hasil ekstraksi fitur berdasarkan peringkat kemunculan kata setalah di *threshold.*

Suska 2. Perhatikan urutan peringkat kata berdasarkan fekuensi kemunculan kata.  $\overline{\lambda}$ 

nei *Threshold* yang digunakan adalah ketika titik frekuensi kemunculan kata dan jumlah fitur mulai konstan. Rangking dan daftar kata yang terpilih sebagai fitur emosi dapat dilihat pada lampiran B. Berikut adalah tabel Fitur dengan metode DF :

| <b>Frekuensi</b> | $(1-5)$ | $(6-$ | $(11 -$ | $(16-$ | $(21 -$        | $(26 -$        | $(31 -$        | $(36 -$        | $(41 -$ | $>45$          |
|------------------|---------|-------|---------|--------|----------------|----------------|----------------|----------------|---------|----------------|
| kemunculan       |         | 10)   | 15)     | 20)    | 25)            | 30)            | 35)            | 40)            | 45)     |                |
| <b>Marah</b>     | 576     | 29    | 17      | 5      | 6              | 3              | 5              | $\overline{4}$ | 3       | 3              |
| <b>Senang</b>    | 463     | 39    | 11      | 6      | $\bigcap$      | 3              | $\overline{4}$ | 3              | 3       | 3              |
| <b>Sedih</b>     | 443     | 42    | 6       |        | $\overline{2}$ | ◠              | 3              | 3              | 3       | 3              |
| <b>Takut</b>     | 514     | 36    |         |        |                | $\overline{2}$ | 3              | $\overline{2}$ | 2       |                |
| <b>Jijik</b>     | 569     | 28    | 12      | 6      |                | $\overline{2}$ | 3              | $\overline{2}$ | 3       | $\mathfrak{Z}$ |

**Tabel 4.10 Distribusi Fitur dengan metode DF**

Berdasarkan dari tabel diatas disimpulkan bahwa fitur yang relatif E muncul mulai konstan berada pada selang nilai *threshold* 30 sampai 45. Maka pada penelitian ini nilai *threshold* yang digunakan adalah dalam selang 30 sampai 45.

Fitur yang dilatih pada data latih berguna untuk menghasilkan model terbaik. Model terbaik yang diambil adalah model yang memiliki tingkat akurasi tertinggi dari beberapa model yang ada dengan menggunakan teknik *grid search* dan 10 *fold cross validation*. Pemilihan akurasi model terbaik dari beberapa model yang

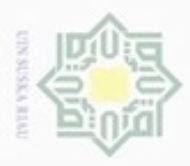

Pengutipan hanya untuk kepentingan pendidikan, penelitian, e/uex uninjes nepe uejõeges Hak Cipta Dilindungi Undang-Undang

cipropriem gradulp

N

dihasilkan pada proses *training,* akan diuji untuk mendapatkan akurasi pada klasifikasi.

### **4.4** *Data text to vector*

*Data text to vector* merupakan pengubahan data teks menjadi data vektor dilakukan terhadap data *tweet* yang mengandung fitur*.* SVM hanya memproses data yang mengandung fitur agar menghasilkan model, sehingga data yang tidak mengandung fitur tidak digunakan selama proses SVM. Setiap fitur akan dihitung jumlah kemunculan dalam satu dokumen (TF) dan nilai tersebut dikalikan dengan *inverse document frequncy* (IDF).

Tabel 4.11 Contoh Perhitungan TF-IDF

|         | $\cdots$                            |                          |                |                |                |                  |            |                      |       |                |                |                |          |
|---------|-------------------------------------|--------------------------|----------------|----------------|----------------|------------------|------------|----------------------|-------|----------------|----------------|----------------|----------|
| Term(t) | D<br>D                              |                          | D              | D              | D              | DF               | <b>IDF</b> | TF.IDF               |       |                |                |                |          |
|         |                                     | $\overline{\phantom{a}}$ | 3              | 4              | $\mathbf n$    |                  |            | D <sub>1</sub>       | D2    | D <sub>3</sub> | D <sub>4</sub> | Dn             |          |
|         | <b>Najis</b>                        |                          | $\overline{0}$ |                | $\Omega$       | $\left( \right)$ | 33         | $Log(1600/33)=1.685$ | 1.685 | $\overline{0}$ | 1.685          | $\overline{0}$ |          |
|         | Indah                               |                          | ⌒<br>∠         | $\overline{0}$ |                |                  | 35         | $Log(1600/35)=1.660$ | 1,660 | 3,32           | $\overline{0}$ | 1,660          | 1,660    |
|         | Luka                                |                          | $\overline{0}$ | $\overline{0}$ | $\overline{2}$ | $\Omega$         | 42         | $Log(1600/42)=1,580$ | 1,580 | $\overline{0}$ | $\overline{0}$ | 3.16           | $\Omega$ |
|         | Selamat<br><b>Contract Contract</b> |                          |                | $\overline{0}$ |                | $\Omega$         | 34         | $Log(1600/34)=1,672$ | 1,672 | 1,672          | $\overline{0}$ | 1,672          | $\Omega$ |

Nilai TF-IDF tersebut digunakan untuk membentuk *file train* yang digunakan sebagai *input* proses SVM untuk membentuk model. *File Train* terdiri dari label dan fitur yang terdapat pada *dataset.* Setiap satu baris dalam *file train* terdiri dari label, *id* fitur dan nilai TF-IDF fitur tersebut. Adapun format *file train*  sebagai berikut :

 $\leq$ Label>'tabulasi' $\leq$  *idfitur*: *bobot* > 'tabulası<sup>'</sup> < idfitur: bobot ><sub>2</sub>...< idfitur: bobot ><sub>N</sub>

### **4. Proses SVM**

**THE** 

Riau

Proses SVM akan melibatkan *training* menggunakan data latih untuk menghasilkan model pembelajaran dengan menggunakan *k-vold cross validation,*  serta menggunakan parameter C dan Gamma. Model terbaik merupakan model yang memiliki nilai akurasi tertinggi dari pasangan C dan Gamma terbaik yang diperoleh dari teknik *grid search* dan dengan menggunakan 10-*fold cross* 

penulsan

karya ilmiah, penyusunan laporan, penulisan kritik atau tinjauan suatu masalah

yebutkan sumber

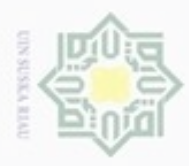

Hak Cipta Dilindungi Undang-Undang

Dilarang mengutip sebagian atau seluruh karya tulis ini tanpa mencantumkan dan menyebutkan sumber

Pengutipan hanya untuk kepentingan pendidikan, penelitian, penulisan

N

*validation.* Pada proses *testing* menggunakan data uji untuk mengklasifikasikan data uji tersebut.

**5.** *Output*

Hasil keluaran (*Output*) adalah klasifikasi kategori emosi data uji. Klasifikasi  $\exists$ kategori emosi adalah marah, senang, sedih, takut dan jijik

### **4.5 Pembelajaran dan Model**

Pembelajaran pada SVM menggunakan data latih untuk mendapatkan  $\omega$ model klasifikasi pada SVM. Tahap pembelajaran ini melibatkan fungsi kernel sebagai fungsi transformasi. Kernel yang digunakan adalah kernel RBF. Kernel RBF membutuhkan pasangan parameter (C, γ). Untuk mendapatkan nilai parameter (C, γ) terbaik dilakukan dengan metode *grid search* dan 10-*fold cross validation.* Metode *grid search* bertujuan untuk membuat *grid* parameter dengan cara menentukan nilai untuk parameter (C, γ) secara manual.

Menetukan nilai parameter C dan menetukan nlai parameter γ, dan melakukan pencarian *grid* untuk (C, γ) dengan cara menerapkan 10-*fold cross validation* . 10-*fold cross validation* adalah pembagian data latih menjadi 10 segmen sama banyak. Kemudian akan dilakukan 10 kali proses *training* dan *testing* dengan perbandingan 9/10 segmen sebagai data latih dan 1/10 segmen sebagai data uji. Selanjutnya menghitung rataan akurasi untuk keseluruhan *fold*. Kemudian melakukan pemilihan parameter (C, γ) terbaik berdasarkan akurasi paling tinggi. Analisa *grid search* dan 10-*fold cross validation* dapat dilihat pada Gambar 4.6 berikut :

karya ilmiah, penyusunan laporan, penulisan kritik atau tinjauan suatu masalah

versity of Sultan Syarif Kasim Riau

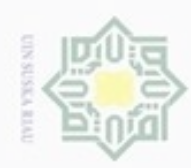

Hak Cipta Dilindungi Undang-Undang

- Dilarang mengutip sebagian atau seluruh karya tulis ini tanpa mencantumkan dan menyebutkan sumber
- $\omega$ Pengutipan hanya untuk kepentingan pendidikan, penelitian, penulisan karya itmiah, penyusunan laporan, penulisan kritik atau tinjauan suatu masalah
- N Pengutipan tidak merugikan kepentingan yang wajar UIN Suska Riau
- 
- Dilarang mengumumkan dan memperbanyak sebagian atau seluruh karya tulis ini dalam bentuk apapun tanpa izin UIN Suska Riau

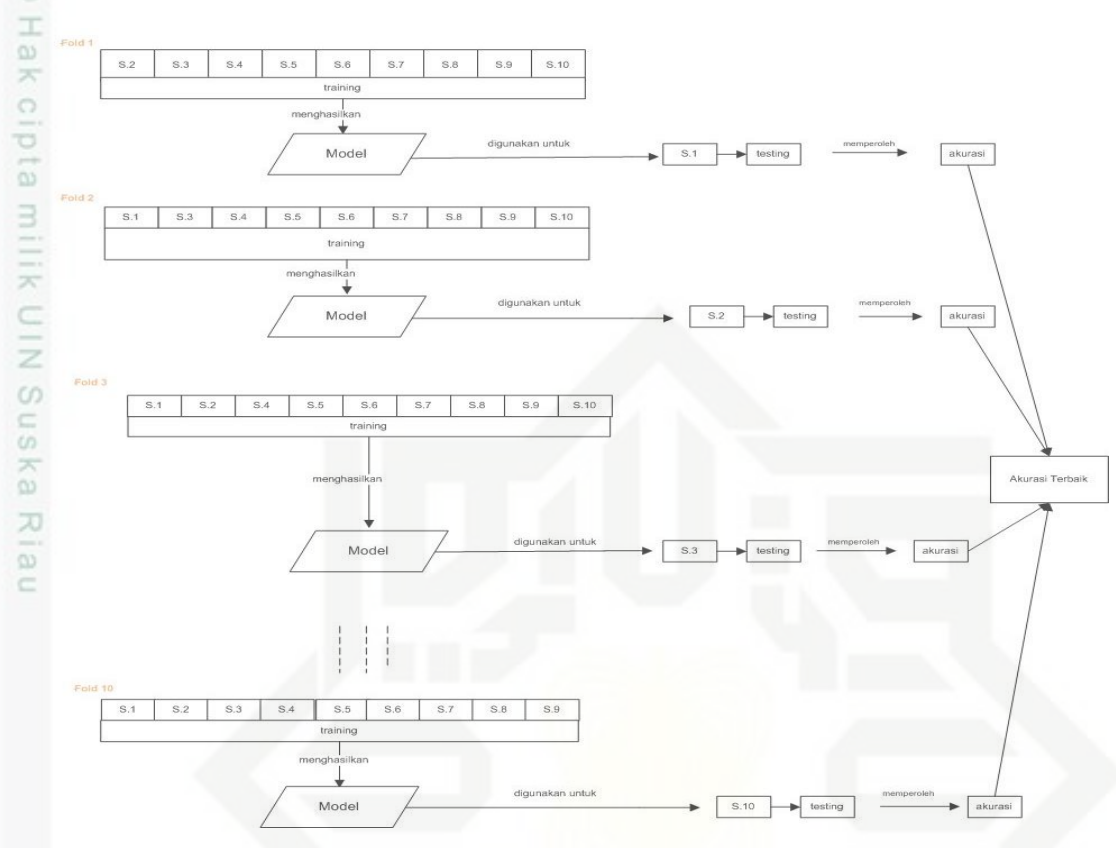

**Gambar 4.5 Analisa 10-***fold*

### **4.6 Klasifikasi**

Proses tahapan klasifikasi dilakukan terhadap data uji dengan input S model hasil *training* terhadap data latih. Sebelumnya akan dilakukan proses pembelajaran dengan menggunakan data latih. Pada tahap pembelajaran dengan menggunakan data latih ini nantinya akan menghasilkan model. Model terbaik yang didapat dari hasil pembelajaran ini kemudian akan diuji dengan beberapa data yang digunakan sebagai data uji.

### **4.7 Perancangan**

Kasim Riau

Perancangan klasifikasi jenis emosi berdasarkan *tweet* berbahasa  $\circ$ Indonesia pada Twiter dirancang berdasarkan tahapan analisa yang telah dilakukan sebelumnya. Adapun bagian perancangan berisikan pembahasan mengenai perancangan basis data, perancangan struktur menu, dan perancangan antarmuka.

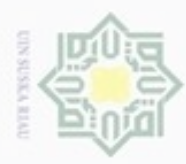

Hak Cipta Dilindungi Undang-Undang

N

### **4.7.1 Perancangan Basis Data**

Perancangan basis data Twitter terdiri dari 2 tabel yaitu kamus kata dasar  $_{\bigcirc}$ (*basicword*), dan data *tweet* (tweet). Berikut ini merupakan tabel pada *database* Twitter :

### **Tabel 4.12 Nama Tabel Dalam** *Database* **Twitter**

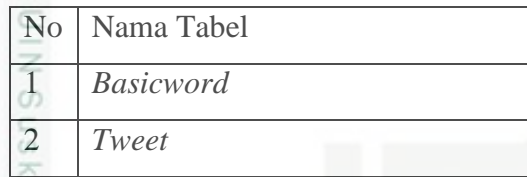

Berikut ini struktur pada tabel *basicword* atau kamu kata dasar yang  $\omega$ 灭 terdiri dari 2 field seperti pada tabel 4.12 :

### **Tabel 4.13 Struktur Tabel** *Basicword*

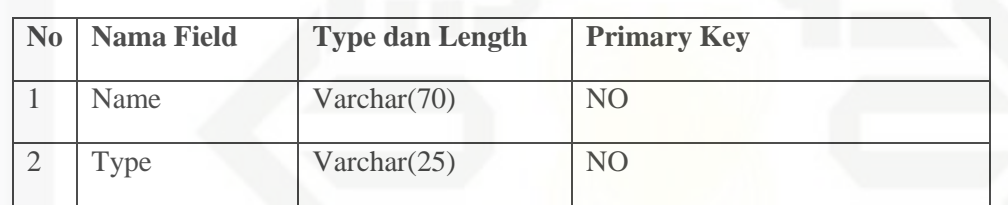

Berikut adalah struktur ada tabel *tweet* terdiri dari 7 field seperti pada tebel 4.13

### **Tabel 4.14 Struktur Tabel Tweet**

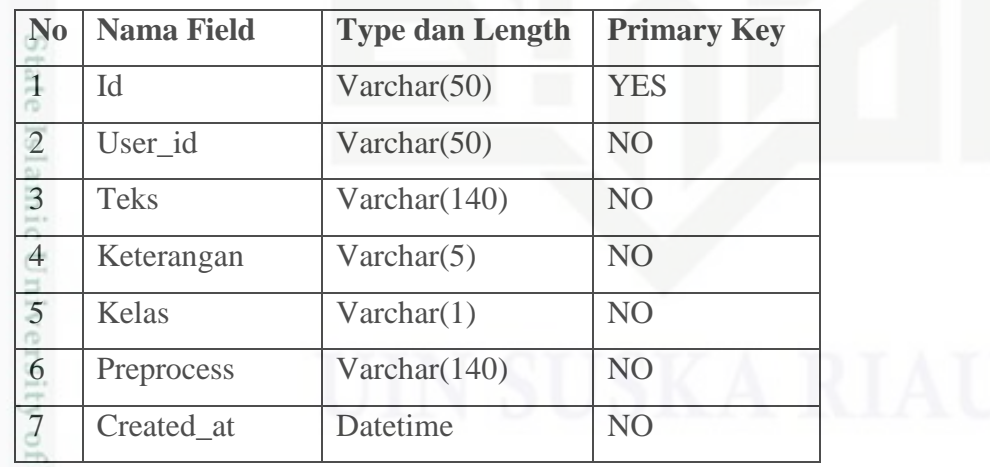

Pengutipan hanya untuk kepentingan pendidikan, penelitian, penulisan karya itmiah, penyusunan laporan, penulisan kritik atau tinjauan suatu masalah

Sultan Syarif Kasim Riau

Dilarang mengutip sebagian atau seluruh karya tulis ini tanpa mencantumkan dan menyebutkan sumber

IV–15